## **Jobcenter**

Der öffentliche Bereich des Jobcenters ist geschlossen. Man kann nur telefonisch Termine vereinbaren.

Wenn man Papiere dort abgeben muss dann soll man die mit Email schicken oder anrufen.

Man bekommt keine Probleme, wenn man in der nächsten Zeit die Papiere nicht pünktlich abgeben kann.

From: <https://fas-tue.de/dokuwiki/> - **Corona-FAS-Wiki**

Permanent link: **<https://fas-tue.de/dokuwiki/doku.php?id=jobcenter&rev=1584453736>**

Last update: **2020/03/17 15:02**

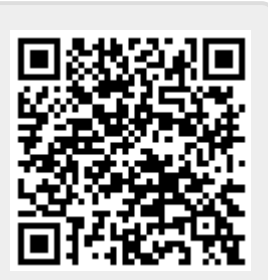